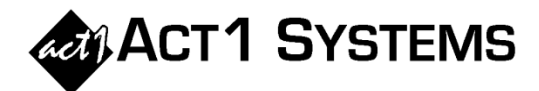

## Did you know...

## What's new in version 10.5?

ACT 1 is releasing software version **10.5** on **March 1, 2022**. For details of all enhancements, see *"What's New in Version 10.5?"* in the ACT 1 Software Guide or at this link: [www.act1systems.com/wnvercurandhist](http://www.act1systems.com/wnvercurandhist)

## **OVERALL**

- Affiliate System, Planner & Research now allows users to "Zoom In" which displays the reports using larger fonts. This will make report content more readable for users with high-resolution monitors and/or display settings. Users can also continue to use the previous two zoom settings: Normal (standard font size) and Zoom Out (smaller font size).
- Our Methodology Guide says that for partial Mon-Fri dayparts, we compute AQH as follows: "*Method*: We simply use the known AQH of the corresponding full Mon-Fri daypart. However, we may calculate the full daypart by summing the individual hours that make up that daypart rather than using the published dayparts. For this reason, the estimates may vary slightly." In a recent investigation, we discovered that we have been using the method of summing AQH values for individual hours even in cases where the AQH for a published daypart would have been appropriate. Consequently, there have been more cases than necessary where the estimates for partial MF days varied slightly from the corresponding MF estimates. In v10.5, we have modified the AQH calculation so that whenever a published MF daypart is available for the requested time-period, we will use the AQH value for the published MF daypart instead of summing the AQH values for its individual hours. We do not regard this as a new methodology, but rather a correction to make the actual methodology we employ conform to the intent conveyed in our Methodology Guide.

## **PLANNER**

- Planner now supports the ability to *automatically* "chop up" proposals into any desired week ranges as part of writing/exporting XML files (and/or Prisma files). Some buyers prefer to plan their buy using 52-week proposals in Planner & Affiliate System, but ultimately need to "chop up" these proposals into 4 quarterly proposals (or in other ways) for import into agency order systems to properly track budgets. Networks can optionally use this feature too. Note this feature works on any length proposal (not just 52-week proposals) and can be chopped up in customizable ways (not just into quarterly proposals). For example, users could chop up a 52-week proposal using fiscal quarters, or chop up a 36-week proposal into monthly proposals or into several proposals related to various campaigns.
- Planner has a new option to show *weekly spot placement* in Affiliate System, aggregating all lineups for each week from an entire network proposal or even a whole buy (across multiple network proposals).
- Planner has improved formatting while exporting Excel Revision reports to make it easier to see the agency's desired changes, and look more like PDF Revision reports. This is particularly useful when networks submit multiple proposals for a buy (such as one proposal per campaign), allowing buyers to communicate all their desired changes to *all* the network's proposals in a *single* Excel file, rather than making one PDF per proposal.
- Planner can now import/export goals to CSV (for editing goals in Excel) and to copy all your goals from one Planner doc to another Planner doc (rather than manually recreating all the goals from scratch). This is useful when 2 Planner docs have the same (or similar) goals. i.e., using last year's goals as a template for the follow year's goals or using General Market goals as a template for ethnic goals. This is also useful if you want to edit goals for a single Planner doc in Excel, rather than in the Planner interface.
- For more details, see the online guide or recent updates a[t http://www.act1systems.com/planner.](http://www.act1systems.com/planner)

You can contact ACT 1 Systems at **(818) 347-6400** (x10 for Rob, x16 for David) for **unlimited free phone or screen-sharing training** during our regular business hours from 8:00am–5:00pm Pacific Time. Call us as often as you need to get answers to your questions, no matter how complex or trivial. You can also send an e-mail to Rob [\(rfite@act1systems.com\)](mailto:rfite@act1systems.com) or David [\(ddavidson@act1systems.com\)](mailto:ddavidson@act1systems.com) any time.